## **Schritt für Schritt zur Bestätigung zum Antrag (BzA)**

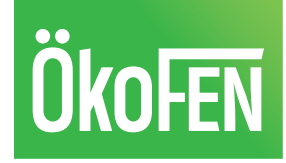

KfW Förderprogramm 458

Die Erstellung der BzA erfolgt über folgenden Link: https://experten.kfw.de/bza-ebs-v-6.0/login/login.xhtml

Los geht`s!

### Subventionserhebliche Daten

Mir ist bekannt, dass die mit @ gekennzeichneten Angaben subventionserheblich im Sinne von § 264 des Strafgesetzbuches in Verbindung mit § 2 des Subventionsgesetzes sind (subventionserhebliche Tatsachen). Die vorsätzliche oder leichtfertige falsche Angabe oder unterlassene Mitteilung von subventionserheblichen Tatsachen ist nach den vorgenannten Vorschriften strafbar. Mir ist ferner bekannt, dass eine vorsätzliche falsche Angabe von subventionserheblichen Tatsachen als Betrug (§ 263 StGB) strafbar ist, soweit es sich nicht um strafrechtliche Subventionen im Sinne von § 264 Abs. 8 StGB handelt.

### Neue Bestätigung erstellen

C Ich möchte eine neue Bestätigung erstellen:

Förderinstitut \*

KfW

Förderung \*

BEG Wohngebäude - Heizungsförderung

 $\checkmark$ 

 $\checkmark$ 

Bei baulich getrennten, nicht baugleichen Objekten sind getrennte Bestätigungen erforderlich.

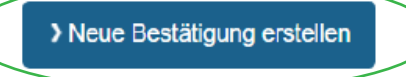

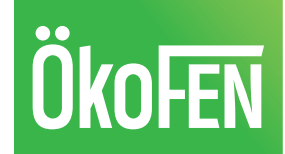

## Angaben zum Objekt

## Investitionsobjekt

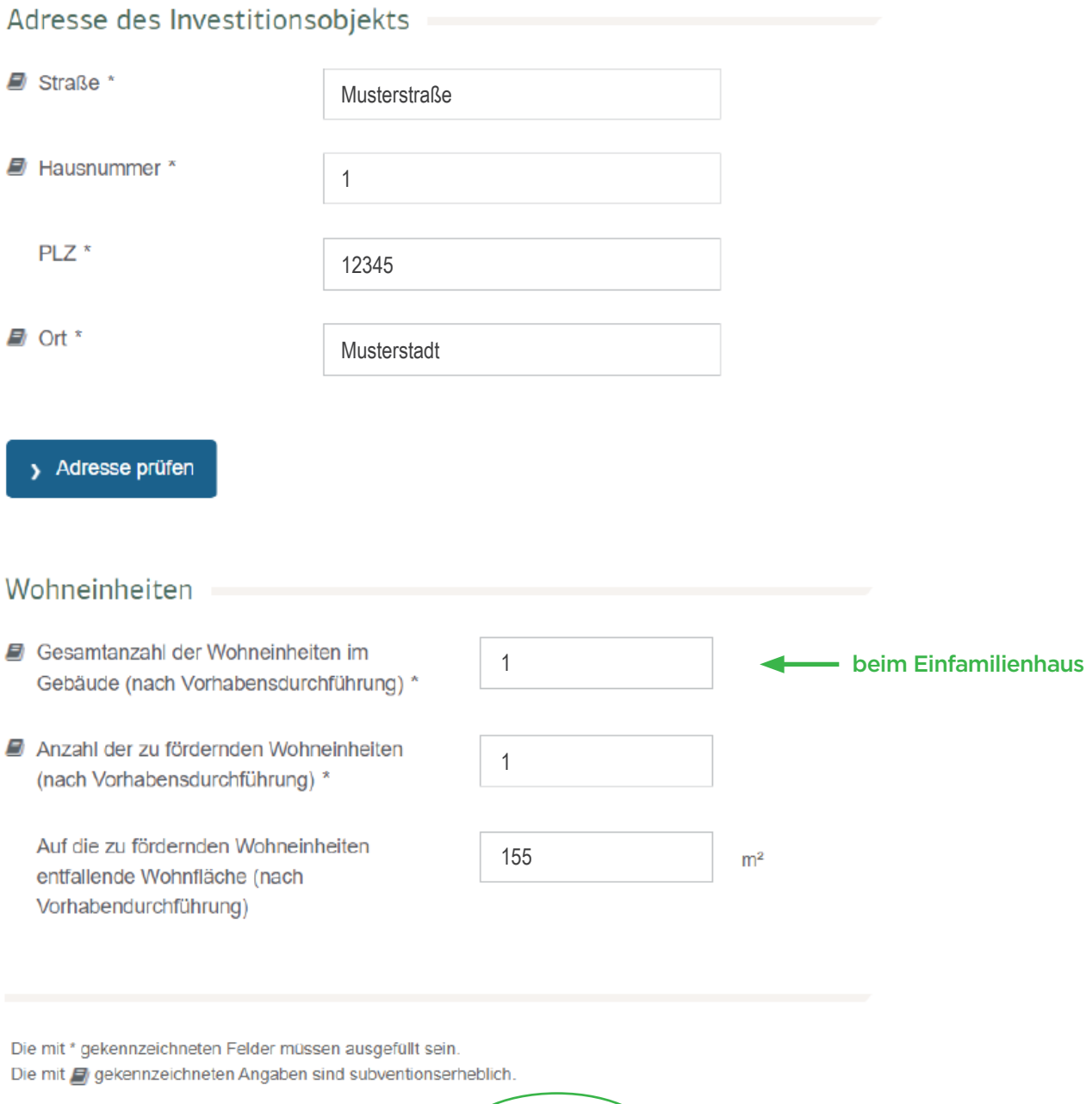

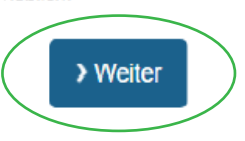

# **OkoFEN**

### Angaben zur neuen Heizung

## Angaben zu der geplanten Heizungsanlage

Die Anforderungen an Anlagen zur Wärmeerzeugung aus der Anlage "Technische Mindestanforderungen" zur Förderrichtlinie BEG EM sind einzuhalten.

Im Fall von Hybridanlagen beziehungsweise bivalenten Kombi-/Kompaktgeräten sind nachfolgend die jeweils anteiligen Kosten bei den geplanten förderfähigen Kosten der jeweiligen Wärmeerzeugungsart anzugeben.

Nichtförderfähige Anlagen beziehungsweise Komponenten sind bei den geplanten förderfähigen Kosten in Abzug zu bringen.

Bei wasserstofffähigen Heizungen bemisst sich der Zuschuss an den Investitionsmehrkosten.

Weiterführende Hinweise finden Sie im Infoblatt "Liste der förderfähigen Maßnahmen und Leistungen".

### - J Angaben zu der geplanten Wärmeversorgung (Heizung und Trinkwarmwasser)

- Solarthermische Anlage bei Neuerrichtung einer Solaranlage
- $\Box$  Biomasseheizung (ab mindestens 5 kW Nennwärmeleistung)
- □ *■* Bivalente Wärmepumpen-Kombi-/Kompaktgeräte elektrisch angetriebene Wärmepumpe, Beheizung über Wasser (mit einem nicht förderfähigen zweiten Wärmeerzeuger)
- □ *■* Bivalente Wärmepumpen-Kombi-/Kompaktgeräte elektrisch angetriebene Wärmepumpe, Beheizung über Luft (mit einem nicht förderfähigen zweiten Wärmeerzeuger)
- □ *■* elektrisch angetriebene Wärmepumpe, Beheizung über Wasser
- elektrisch angetriebene Wärmepumpe, Beheizung über Luft
- □ *■* Brennstoffzellenheizung
- □ *■* Wasserstofffähige Heizung
- □ *■* Innovative Heizungstechnik auf Basis erneuerbarer Energien, die die Anforderungen der TMA der Richtlinie erfüllen
- □ *■* Anschluss beziehungsweise Erneuerung des Anschlusses an ein Gebäudenetz
- □ Anschluss beziehungsweise Erneuerung des Anschlusses an ein Wärmenetz

bei der GreenFOX<sup>®</sup> Wärmepumpe

beim Einbau einer Pelletheizung

### Angaben zur neuen Heizung

### Im Falle einer Pelletheizung:

#### Biomasseheizung

#### X Biomasseheizung (ab mindestens 5 kW Nennwärmeleistung)\*

K Kessel zur Verbrennung von Biomassepellets und -hackgut \*

Pelletofen mit Wassertasche \*

- Scheitholzvergaserkessel \*
- Kombinationskessel zur Verbrennung von Biomassepellels beziehungsweise -hackgut und Scheitholz \*

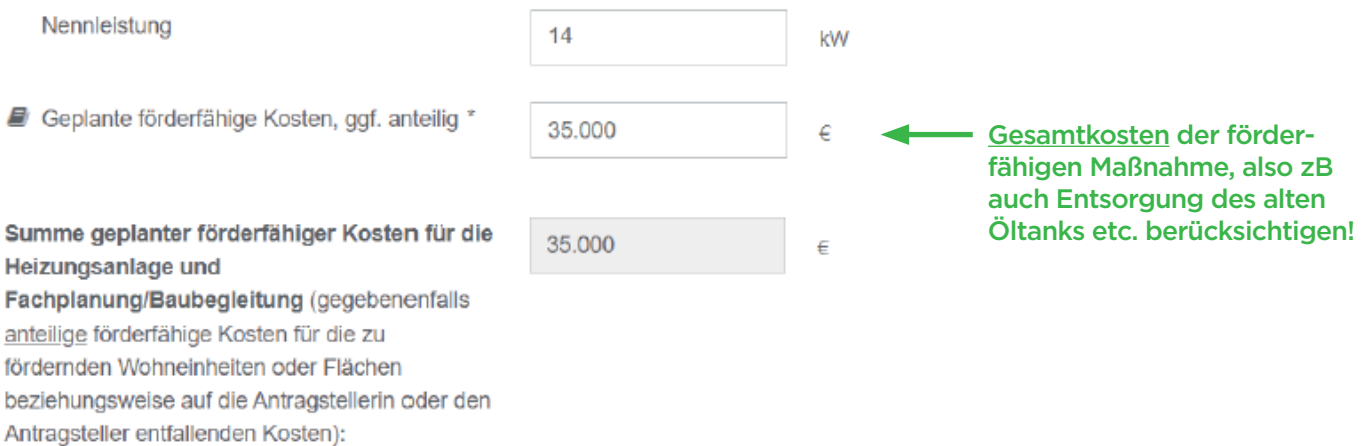

ÖkoFEN

Die Summe der gesamten geplanten förderfähigen Kosten wurde auf Grundlage der Prüfung der Expertin oder des Experten für Energieeffizienz beziehungsweise Fachunternehmerin oder Fachunternehmer über die förderfähigen Maßnahmen ermittelt.

#### Anlage wird kombiniert mit:

#### **Hinweis:**

Um den Klimageschwindigkeitsbonus zu erhalten, muss die Biomasseheizungen mit einer solarthermischen Anlage oder einer Anlage zur Erzeugung von Strom aus solarer Strahlungsenergie zur elektrischen Warmwasserbereitung oder einer Wärmepumpe zur Warmwasserbereitung und/oder Raumheizungsunterstützung kombiniert werden.

# ÖkoFEN

## Angaben zur neuen Heizung

### Im Falle einer Wärmepumpe:

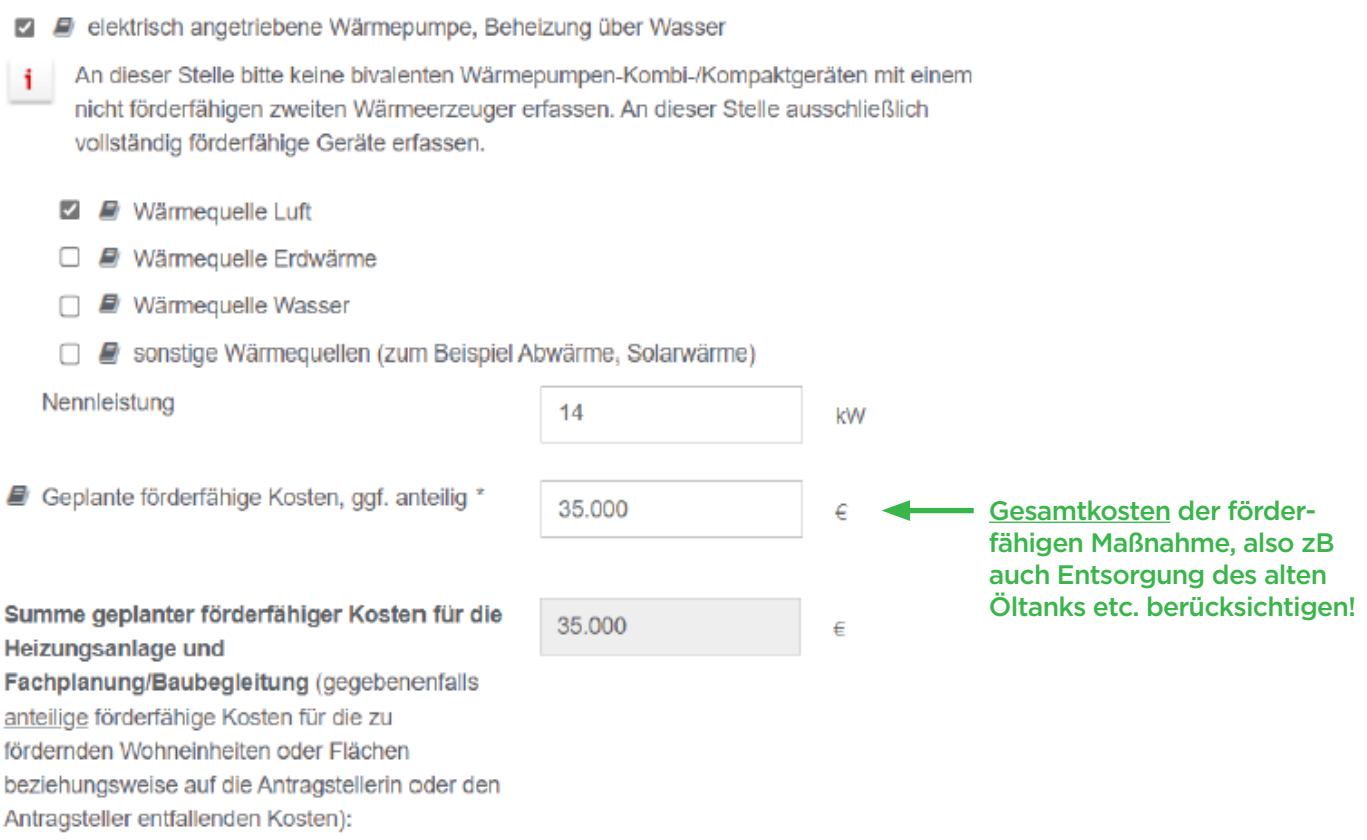

Die Summe der gesamten geplanten förderfähigen Kosten wurde auf Grundlage der Prüfung der Expertin oder des Experten für Energieeffizienz beziehungsweise Fachunternehmerin oder Fachunternehmer über die förderfähigen Maßnahmen ermittelt.

# ÖkoFEN

## Angaben zu möglichen Zusatz-Boni

### - Effizienzbonus, Klimageschwindigkeitsbonus und Emissionsminderungszuschlag

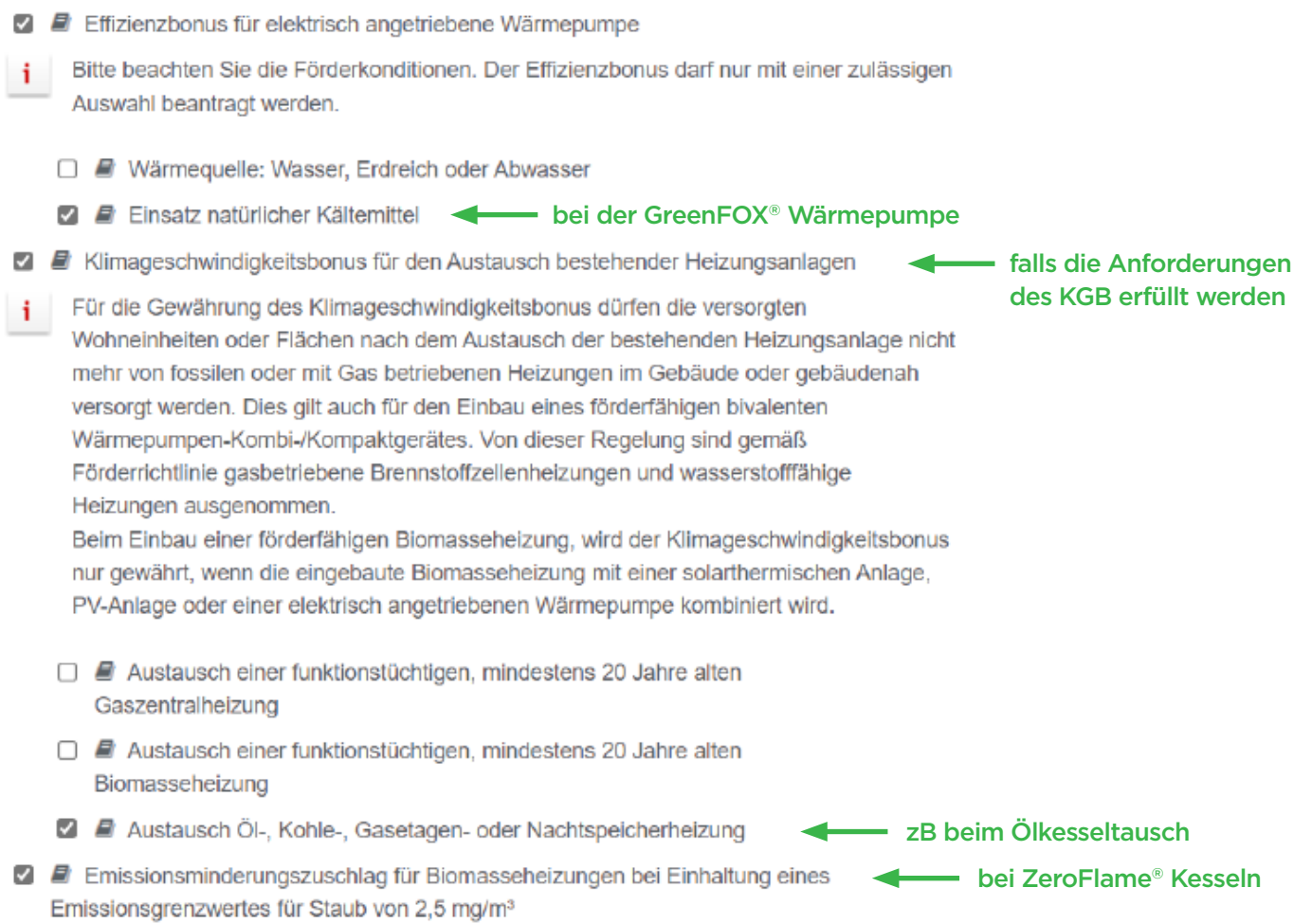

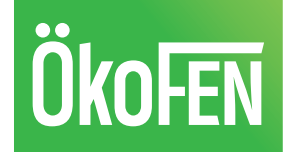

nur optional!

kg<sub>CO2e</sub>/a

## **Optionale Angaben**

### **THG-Minderung**

Die Angabe zur erwarteten THG-Minderung dient der Evaluierung der Förderwirkung. Die Angabe ist für die konkrete Förderentscheidung der KfW nicht relevant. Im Einzelfall kann es sein, dass sich durch die Umsetzung der geplanten Maßnahme keine oder eine negative THG-Minderung einstellt.

Berechnete absolute Einsparung der Gesamtmasse der CO<sub>2</sub>-äquivalenten Emissionen als Differenz zwischen dem Wert für den Ausgangszustand (unsaniertes Gebäude) und dem Wert für das sanierte Gebäude. Die THG-Minderung Treibhausgas-Reduktion ist nach den Vorgaben des GEG Anlage 9 "Umrechnung in Treibhausgasemissionen" GEG zu berechnen.

Für die geplante Maßnahme wurde folgende CO<sub>2</sub>-Einsparung auf Grundlage des GEG und der Anlage zur Richtlinie "Technische Mindestanforderungen" ermittelt

Die mit \* gekennzeichneten Felder müssen ausgefüllt sein. Die mit D gekennzeichneten Angaben sind subventionserheblich.

**K Zurück** 

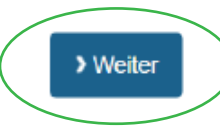

# **ÖkoFEN**

### Bestätigung der Angaben

## Angaben Fachunternehmer & Abschluss der Bestätigung zum Antrag

Folgende Daten wurden in die Bestätigung zum Antrag (BzA) übernommen:

bitte nochmal gewissenhaft prüfen

Ich nehme zur Kenntnis, dass soweit personenbezogene Daten durch die KfW, insbesondere zu meiner Person als auch gegebenenfalls zur Auftraggeberin beziehungsweise zum Auftraggeber verarbeitet werden, für die Rechtsgrundlagen der Verarbeitung sowie die weiteren datenschutzrechtlichen Informationen auf die produktspezifischen Datenschutzhinweise und Informationen zum Widerspruchsrecht im Inländischen Fördergeschäft (abrufbar unter > www.kfw.de/datenschutzhinweise) sowie auf die Datenschutzgrundsätze der KfW (abrufbar unter ) www.kfw.de/datenschutz) in ihrer jeweils gültigen Fassung hingewiesen wird.

2 Ich bestätige, dass ich meine Auftraggeberin beziehungsweise meinen Auftraggeber über die Erstellung der vorliegenden "Bestätigung zum Antrag" und die Übermittlung von Vorhabens- und gegebenenfalls personenbezogenen Daten an die KfW aufgeklärt und meine Auftraggeberin beziehungsweise meinen Auftraggeber ebenfalls auf die vorstehend genannten Informationen der KfW zum Datenschutz und die Abrufbarkeit dieser unter den genannten Webadressen hingewiesen habe. \*

Hier schließen Sie die Datenerfassung ab, sodass die Bestätigung zum Antrag für eine Antragstellung verwendet werden kann. Eine Änderung ist nach Abschluss nicht mehr möglich.

Die mit \* gekennzeichneten Felder müssen ausgefüllt sein. Die mit E gekennzeichneten Angaben sind subventionserheblich.

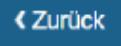

> Bestätigung abschließen

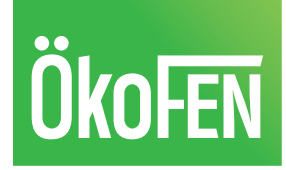

## Fertig!

## Anzeigen und Ausdrucken

Das Ausfüllen der Bestätigung zum Antrag war erfolgreich!

Die BzA-ID lautet xxx-xxxx-xxxx-xxxx

Diese 15-stellige BzA-ID können Sie nun an Ihren Kunden übergeben, der diese zum Stellen seines Förderantrags benötigt

Bestätigung zum Antrag anzeigen

Händigen Sie die Bestätigung bitte den Antragstellenden aus. Die nächsten Schritte haben wir auf der ersten Seite der Bestätigung zusammengefasst.

ÖkoFEN Heiztechnik GmbH Schelmenlohe 2, 86866 Mickhausen Tel. 08204 / 29 80-0, Fax 08204 / 29 80-190 E-Mail: info@oekofen.de, www.oekofen.de Stand 04/2024

Alle Angaben ohne Gewähr. Änderungen sowie Druck- und Satzfehler vorbehalten!